## **Zum Teufel mit dem Computer : es lebe die Online-Kommunikation**

Autor(en): **Dembinski, Volker**

Objekttyp: **Article**

Zeitschrift: **Schweizer Schule**

Band (Jahr): **82 (1995)**

Heft 9: **Schüler im Datennetz**

PDF erstellt am: **20.09.2024**

Persistenter Link: <https://doi.org/10.5169/seals-531271>

### **Nutzungsbedingungen**

Die ETH-Bibliothek ist Anbieterin der digitalisierten Zeitschriften. Sie besitzt keine Urheberrechte an den Inhalten der Zeitschriften. Die Rechte liegen in der Regel bei den Herausgebern. Die auf der Plattform e-periodica veröffentlichten Dokumente stehen für nicht-kommerzielle Zwecke in Lehre und Forschung sowie für die private Nutzung frei zur Verfügung. Einzelne Dateien oder Ausdrucke aus diesem Angebot können zusammen mit diesen Nutzungsbedingungen und den korrekten Herkunftsbezeichnungen weitergegeben werden.

Das Veröffentlichen von Bildern in Print- und Online-Publikationen ist nur mit vorheriger Genehmigung der Rechteinhaber erlaubt. Die systematische Speicherung von Teilen des elektronischen Angebots auf anderen Servern bedarf ebenfalls des schriftlichen Einverständnisses der Rechteinhaber.

### **Haftungsausschluss**

Alle Angaben erfolgen ohne Gewähr für Vollständigkeit oder Richtigkeit. Es wird keine Haftung übernommen für Schäden durch die Verwendung von Informationen aus diesem Online-Angebot oder durch das Fehlen von Informationen. Dies gilt auch für Inhalte Dritter, die über dieses Angebot zugänglich sind.

Ein Dienst der ETH-Bibliothek ETH Zürich, Rämistrasse 101, 8092 Zürich, Schweiz, www.library.ethz.ch

### **http://www.e-periodica.ch**

Volker Dembinski

# Zum Teufel mit dem Computer -Es lebe die On-line-Kommunikation

Vom Gebrauch des Computers in den Schulen war Volker Dembinski weüberzeugt..., bis er CompuServe entdeckte. Über die sozialen lichkeiten des «technischen» Mediums hat er einen persönlichen Bericht geschrieben.

Die Wirkung, die von technischen Hilfsmitteln im Unterricht ausgeht, scheint in der Regel verheerend zu sein, obwohl sich die einschlägigen Publikationen schier überschlagen, solche Hilfsmittel zu preisen und mer neue, pardon, «innovative» Anwendungen der «neuen Medien» zu finden. Schaue ich etwas genauer hin, kann ich meist Folgen erkennen, die ich in meiner pädagogischen Arbeit mit Kindern nicht haben möchte: Ausdörrung und Verödung. «Schaue ich etwas genauer hin...», was heisst das? Nun, um die Auswirkungen eines Hilfsmittels aufmich zu sehen, frage ich mich: Was gebe ich ab, was tue ich nicht, indem ich mir helfen lasse?

### Was Taschenrechner und Geometrie-Programme bewirken

Also zum Beispiel der Taschenrechner, über dessen Einsatz im Unterricht fast niemand mehr diskutiert: Was gebe ich ab, wenn ich  $1,4:0,7 =$  in den Taschenrechner tippe, ... und dann lachen muss, dass es einfach =  $2$  ist? Nun, ich habe gar nicht richtig hingeschaut, ich habe nur soviel Aufmerksamkeit abgezweigt, dass ich mich nicht vertippe. Was müsste ich zum Beispiel tun, um selbst zu rechnen? Zunächst müsste ich mir klarmachen, dass hier eine Division vorliegt; und zwar soll ich 1,4 durch 0,7 teilen: «Dezimalbrüche teilen! 14 Zehntel durch 7 Zehntel! Schrecklich! Aber Moment, ob das nun Zehntel oder Säcke oder sonst was sind, ist ja wohl egal, solange es nur beidemal dasselbe ist. Also habe ich hier die Aufgabe, <sup>14</sup> durch <sup>7</sup> zu teilen, und das gibt 2, wie ich weiss.» - Es Hesse sich noch weiter verfolgen, was Rechnen ausmacht, wenn wir hier vom auswendig gelernten Einmaleins absehen würden, aber es ist wohl auch so klar geworden, dass wir auf eine ganze Reihe willentlicher Denkakte verzichten, wenn wir das Rechnen dem Taschenrechner überlassen. Ein befreundeter Lehrer hat die Sache einmal so auf den Punkt gebracht: «Der Taschenrechklaut euch Konzentration.»

Oder die herrlichen Geometrie-Programme für den Computer. Plötzlich wird da «interaktives», sogar «entdeckendes» Lernen im Unterricht möglicht (das geht ohne Computer ja nicht, und von Wagenschein, Polya... hat man noch nie etwas gehört!).

Am besten ist so ein Programm natürlich, wenn es zur Verfügung stellt, was ganz wesentlich zur Geometrie gehört: Das Bewegen, das In-Bewegung-Setzen einer Zeichnung, einer Figur, denn dabei verraten die geome«Der Taschenrechner klaut euch Konzentration.»

trischen Objekte ihre Eigenschaften.- Beobachten wir also in diesem Falle auch, was wir nicht tun, wenn wir so ein Programm ablaufen lassen. Nehmen Sie dazu ein einfaches Beispiel:

Sie haben die Punkte A auf der x-Achse, B auf der y-Achse mit festem Abstand  $AB = k$  und einen Punkt P auf der Strecke AB. Welche Kurve beschreibt P, wenn das System nun so bewegt wird, dass A und B auf ihren jeweiligen Achsen bleiben? Gehen Sie dieser Sache - auch wenn Sie sie kennen - noch einmal nach und achten Sie insbesondere darauf, wie das Bild des Bewegungsablaufs, von Fehlversuchen ausgehend, immer klarer wird, auch, wie Sie die Finger immer richtiger zueinander bewegen, wenn Sie die gekoppelte Bewegung von A und B vor sich in die Luft zu zeichnen versuchen. Beobachten Sie das und vergleichen Sie damit das Erlebnis, das sich einstellt, wenn Sie die Lösung von einem solchen Programm teraktiv» vorgeführt bekommen.\* Dann wissen Sie, was der Computer Ihnen oder-was schlimmer ist-den Schülern stiehlt: Die Fähigkeit, Vorstellungsinhalte so genau in sich aufzubauen, dass man sie innerlich wirklich in Bewegung setzen kann, ohne dass sie entwischen oder verfliessen. Das ist eine Kraft, die sie in sich aufrufen müssen, die Kraft, einen Gedankeninhalt durch eine Gedankenbewegung hindurch konstant zu halten. Dieser letzte Satz ist gegen manche Philosophen oder Psychologen wohl nicht erfolgreich zu verteidigen, aber beobachten Sie sich bei dem einen und bei dem anderen Tun, und Sie bekommen heraus, was Sie bewirken, wenn Sie Ihre Klasse mit so einem Geometrie-Programm «beglücken».

Übrigens: «Glück»! Natürlich ist auch Glück dabei - besonders für den Erwachsenen, der die Sache schon kennt, schon einmal selbst durchgehat: Das Glücksgefühl, dass es «wirklich stimmt». Auch ich liebe dieses Glücksgefühl, das aber natürlich vollkommen überflüssig ist, denn ich könnte ja auch der Kraft meines Denkens vertrauen. Bei Leuten, die dem Problem zum erstenmal begegnen, also etwa bei den meisten Schülern, stellt sich aber noch nicht einmal dieses Gefühl ein. Soll ich es überformulieren?: Der Lehrer, der sich glücklich lächelnd daran freut, dass er seinen Schülerinnen und Schülern endlich handgreiflich zeigen kann, dass (sein) Denken mit der Realität übereinstimmt, nimmt ihnen die Kraft, exakte Phantasie auszubilden, behindert die Ausbildung von stellungskraft.

Film und Bild

Wenden wir uns dem Film zu, einem festen Bestandteil «medialen» Lernens (wieder so ein Wort wie Honigseim). Der Film ist schon so selbstverständlich, dass wir etwas weiter zurücktreten und ein überdeutliches Beispiel wählen müssen, um seine Wirkung zu spüren. Denken Sie an einen verfilmten Roman, oder besser an zwei: An einen, den Sie erst nach der Lektüre im Kino sahen und an einen, den Sie nach dem Filmbesuch gelehaben. Da besteht ein ganz eigenartiger Unterschied. Betrachten Sie das Bild, das Sie sich von einer der handelnden Personen des Romans bildet haben. Wenn Sie zuerst das Buch und dann den Film gesehen haben, stellt sich in der Regel eine leise Enttäuschung ein, auch dann, wenn Sie

\* Ihre Interaktivität besteht in diesem Fall darin, dass Sie dem Programm die gungen: «A auf x-Achse», «B auf y-Achse»... eingeben und dann Modul «Bewege» mit der Massgabe «Punkt A» auf «x-Achse» aufrufen.

den Film ansonsten phantastisch finden. Irgendwie hatte man sich das doch «anders» vorgestellt. Manche sagen auch, ihr Bild von jener Person sei irgendwie «reicher» gewesen, obwohl nichts Einzelnes vorweisbar ist, das im Film fehlen würde. Im umgekehrten Fall fällt auf, wie sich die Gesichter des Films, die Bilder des Films klar und konstant einstellen, wenn man das Buch liest. Sie kommen und sie bleiben exakt so, wie sie im Film waren – noch nach Jahren. (Das gilt übrigens auch für verfilmte Musik Sie ahnen als Filmhebhaber naturlich Schlimmes und können sich schon denken, dass ich das undeutlich bleibende, nicht klar umrissene, wandlungsfahige und sich im Lauf der Zeit tatsächlich auch verändernde Bild, das beim Lesen des Romans von einer Figur entsteht, für wesentlicher, für wahrer, für näher am Autor halte, als die platte (schöne) Fotografie, die der Film in mich hineinstanzt und die ich offenbar nicht mehr umgestalten kann, auch dann nicht, wenn ich das Buch wieder zur Hand nehme. Die gestanzte Ansicht, ich kann sie nicht mehr in die lebendige Gestalt zuruckverwandeln, die dem Dichter, sich auch ihm immer wieder verwandelnd und entziehend, vorschwebte, in diese lebendige Chiffre, in dieses schöpf, das ich lesend mitgeschaffen habe. Leise ist diese Enttäuschung, aber dass sie da ist, das ist allen deutlich - Dingfest haben wir es nicht gemacht, aber wir können den Verdacht ruhig aussprechen: Jeder Film macht unsere schöpferischen Kräfte ein wenig schwacher

AUFSCHREI' Aber es gibt doch auch Film-KUNST''! Na klar Und wenn ein Film mit seinen originären Mitteln ein Kunstwerk zustande bringt, haich gar nichts dagegen, und wenn Sie mit Ihrer Klasse einen Film über Ihren Unterricht drehen, haben Sie meine volle Zustimmung und Bewunderung. - Aber das ist etwas anderes. An einem überdeutlichen Beispiel sollte auf eine feine, leise Verdorrungstendenz hingewiesen werden, die von Filmen ausgeht. Wenn Sie diese Beobachtung erst einmal haben, werden Sie ihre Spur schon bis in Ihr Klassenzimmer verfolgen und auch im Computer finden können

Mit diesen drei Beispielen, auf deren Methode es mir ankommt, möchte ich es vorerst bewenden lassen, obwohl die Art und Weise, wie solche technischen Elemente im Computer gebündelt werden, noch weitere wichtige Fragenkomplexe aufwirft. Also: Zum Teufel mit dem Computer!

### Computer sind nicht nur des Teufels

«Den Computer sollen wir rauswerfen, aber einen On-line Dienst wie CompuServe sollen wir hereinlassen Aha'» werden Sie stirnrunzelnd denken. Ja, für mich kam es auch etwas plötzlich.

Was also ist zum Beispiel CompuServe? In erster Linie eine Veranstaltung der Industrie, speziell der Computerindustrie, um raschen Informationsuntereinander und mit der belieferten Industrie international zu gewährleisten. Das Ganze basiert auf 60 Grossrechnem, die sich in lumbia, Ohio befinden, über ein weltweites eigenes Netz ansprechbar und erstaunlich gut organisiert sind Organisiert in 1750 «Dienste», von denen ca. 450 «Foren» sind

Verdacht zu verfilmter Literatur: Jeder Film macht unsere schöpferischen Kräfte ein wenig schwächer.

Foren sind tatsächlich das, wonach sie klingen: Gesprächsmöglichkeiten!

Dienste sind z. B. die neuesten Nachrichten von DPA oder Reuter, ein derer ist E-Mail, also elektronische Post. «Foren» sind tatsächlich das, wonach sie klingen: Gesprächsmöglichkeiten, die Möglichkeit zu persönlichen Kontakten und dem Austausch von Meinungen und Informationen. Dann bieten sie noch spezialisierte Bibliotheken (natürlich auch, aber nicht nur, voller Software) und Konferenz-«Orte». Konferenz heisst, dass Expertinnen oder Experten anwesend sind und dass das Gespräch im jetzigen Moment stattfindet: Was ich schreibe, geht sofort (je nach Entfernung manchmal auch etwas verzögert) aufden Bildschirm aller Teilnehmer. Die anderen Gespräche sind mit einem grossen, übersichtlich nach Themen sortierten schwarzen Brett vergleichbar. Wenn ich davor stehe, kann ich mir ein paar Äusserungen kopieren und mitnehmen, ich kann eigene träge, Reaktionen z. B. zu den anderen Zetteln dazuheften, oder auch einen neuen Fragenkomplex, ein neues Gespräch eröffnen. Von Zeit zu Zeit kommt jemand vorbei und entfernt alte Beiträge vom Brett, damit es nicht zu voll wird. Solche «Gespräche» können sich über mehrere Tage oder Wochen hinziehen.

### «Foren» für eine an den Sachinteressen orientierte **Freizeitbeschäftigung**

Das Erstaunliche ist, dass es diese Foren überhaupt gibt. Dass es z.B. ein Literatur-Forum gibt, ein Forum über Erziehung, eines über Politik, über Musik; unter den «Hobby-Foren» (ganz viele) zieht mich z B. das über Astronomie besonders an. Wie auch immer, wenn diese Foren nur gut schierte Märkte bzw. Ideenlieferanten für neueste Soft- und Hardware wären (das sind sie ja sicherlich auch), könnten wir die Sache wieder vergessen und etwas Interessanteres betrachten. Aber diese Foren sind echt! Nicht nur die Leiter bzw. Leiterinnen, die sich um ihr Forum kümmern und sich um jeden Neuling, der eintrifft, bemühen - sondern auch die Leuund die Gespräche, die sie führen. Diese Gespräche laufen vollständig offen ab. Prinzipiell könnte jede und jeder sich in so ein Gespräch schalten oder (noch befremdlicher?!) ihm einfach zuhören. Und trotzdem ist der Ton der Gespräche intim! Ich kann es nicht anders sagen. Diese Gespräche sind im Ton so, als wären ein paar Leute zusammen in einem gemütlichen Wohnzimmer und allein mit denen, die sich unterhalten. Und wer immer möchte, kann sich mit einer Bemerkung, einer Frage, einer Erinnerung, einem Scherz anschhessen und Platz nehmen, als wäre er schon die ganze Zeit dabei. Die Leute, die nur zuhörend darum herum stehen, haben keinen Einfluss auf die Gesprächsatmosphäre. Es ist mir nicht gleich bewusst geworden, aber nach zwei Tagen fiel es mir wie Schuppen von den Augen: Was mir hier - heilsam - begegnet, ist eine Offenbarung, eine Offenbamng des Nationalcharakters Amenkas, US-Amerikas beste Seite! - Nun ist er verrückt geworden, werden Sie sagen, und sich vollends die Hand an die Stirn klatschen, wenn Sie noch hören, dass ich bisher nie in den USA war...

Naja, ich sagte es oben schon. Man muss mit deutlichen Beispielen und mit deutlichen Erfahrungen beginnen. Dieses ganze CompuServe könnte für private Nutzer nichts anderes als ein dummer schreierischer Jahrmarkt sein, wo man anjeder Ecke nur deshalb so freundlich angelächelt wird, um besser ausgenommen zu werden, wenn eben nicht dieser Gesprächston, diese menschliche Haltung wäre. Es kann nicht anders sein: Die Sache ist echt und fuhrt zu einer Wesensbegegnung.

Sososo, höre ich Sie murmeln, wollen wir mal seine eigenen Methoden auf ihn anwenden: Was tut er denn nicht, was gibt er ab von seinen menschli-Möglichkeiten, wenn er sich an dieses Netz anschliesst? Eigentlich könnte er ja (endlich einmal) persönlich in die USA gehen, sich dort ein Wohnzimmer mieten, ein Schild mit einem Thema malen, seine Türen für Gesprächspartner offen lassen, andere telefonisch oder brieflich dazu laden, vielleicht ab und zu an ein Kolloquium einer Universität... Ja, las-Sie uns ruhig in dieser Richtung, mit dieser Frage weitersuchen! Es ist nichts entschieden.

Zwei weitere Dinge sind mir noch wichtig. Diese Aktivitäten - ich habe noch gar nicht gesagt, wie ich das mit Schülerinnen und Schülern angehen möchte - werden kein Ersatz für irgend einen Unterricht sein, sondern eine allerdings an Sachinteressen orientierte Freizeitbeschäftigung. Insbesonwill ich CompuServe nicht dazu benutzen lassen, dass die Kleinen sich dort bei ihren Hausaufgaben von Experten oder anderen Mitgliedern helfen lassen, wie das in den USA z.T. diskutiert wird. Verschiedene, in Arbeitsgruppen vorher formulierte Interessengebiete und Problemkreise (vorrangig nicht-schulische und von den Jugendlichen selbst vorgeschla-Themen) können in diese internationalen Foren eingebracht und mit allen Interessierten besprochen werden. Neue Themenschwerpunkte werden sich ergeben, Kontakte können geknüpft und vielleicht bis zu Besuweitergeführt werden - eine Reihe unserer Schülerinnen und Schüler wird sowieso auf amerikanische Colleges gehen.

Das ist das eine, das andere ist: Hier wird der Computer gerade mit der Fähigkeit benützt, die ihm «angeboren» ist: Er ist fix im übertragen und Sortieren von Daten (was ja samt Fehlerkorrektur geschehen muss); und er ist sehr ordentlich: Stellen Sie sich ein schwarzes Brett mit 20 Themen vor, das pro Woche 400 neue Anschläge aufnehmen soll, aber so, dass mengehörige Äusserungen schön übersichtlich beieinander stehen. Und dann fragen Sie einmal, ob jemand eine Notiz von Werner über die Temperatur der Venusoberfläche gesehen hat...

Da scheint ein besonders geliebtes Phänomen aufzutauchen: Die List der Vernunft. Elektrizität beruht auf Trennung. Ja, lesen Sie das ruhig noch mal. «Trennung». Das war in den Wirksamkeiten, die wir im ersten Teil aufgespürt haben, ja auch bemerkbar, führte dort zu Verödungen, zum Ausdörren. Hier aber hat der Computer alle Fasern voll damit zu tun, dass er die Unmenge von Informationen schön auseinanderhält. Etwas, was er ja auch besonders gut kann (mit all seinen Isolatoren) und damit ermöglicht er Kommunikation und Kontakte (!), das Gegenteil also von Trenund Isolation: Es lebe die On-line Kommunikation!

CompuServe ist kein Ersatz für irgendeinen Unterricht und auch keine Hausaufgabenhilfe...

### Die On-line-Dienste im Jahr 1995

Die Datenautobahn, von der alles spricht, ist keine Einbahnstrasse. mehr tummeln sich immer mehr Anbieter auf den weltweiten Netzen. Es begann mit Internet, einem nonkommerziellen Verbund, der vor allem im wissenschaftlichen Bereich angesiedelt war. Gegenwärtig ist nun jedoch nicht nur die Kommerzialisierung des Internet, das sich zusehends der Wirtschaft öffnet, ein Thema der Medien geworden. Im Windschatten von Internet haben sich kommerzielle Anbieter etabliert, die vor allem auf den Markt der Privatwirtschaft und der privaten Haushalte abzielen. Wie im Artikel von Dembinski angetönt, was hier zuerst CompuServe mit welt-2,5 Millionen Mitgliedern, das sich auch in der Schweiz einen Stamm von Teilnehmern schuf. Dazu kommen nun aber immer mehr andere men, welche die Goldgrube der On-line-Dienste nicht der Konkurrenz überlassen wollen:

- E-world von Apple,
- Europa Online des deutschen Grossverlags Burda,
- America Online,
- Microsoft Network der Softwareschmiede von DOS und Windows.

Alle diese On-line-Dienste sind prinzipiell ähnlich organisiert, benötigen zur Bedienung aber jeweils eigene Computer-Software. Die Teilnahme und die jeweilige Benützung sind zudem nicht gratis, wobei die struktur zwischen den einzelnen Anbietern ebenfalls differiert. Neben preiswerten Diensten gibt es auch «Premium-Dienste», die spezialisiertes Expertenwissen verbreiten und dementsprechend teuer sind. So verlangt etwa die Creditreform Deutsche Datenbanken 17 Dollar für jedes Dokument, das abgefragt wird. Wer sich also um die Tarifstruktur nicht kümmert und hemmungslos im Datennetz wildert, wird spätestens dann unsanft erwachen, wenn er die Monatsrechnung erhält.

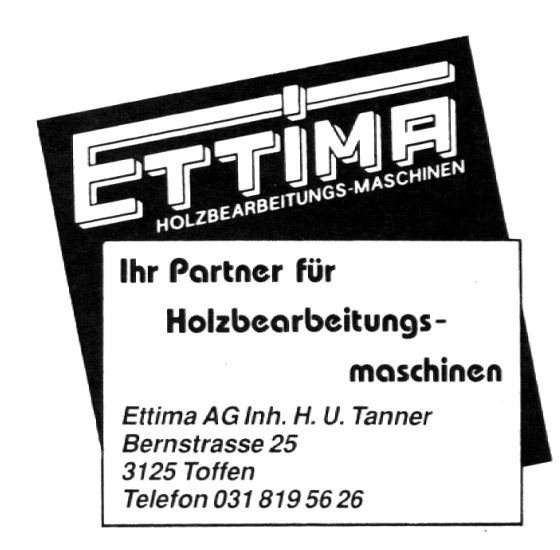

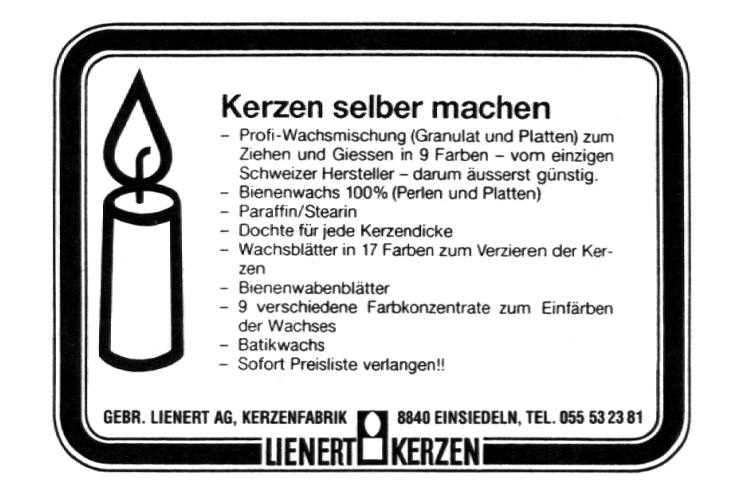